## **Aritmética**

Os operadores de PHP son moi parecidos aos de C e JavaScript, se vostede coñece estas linguaxes resultaranlle familiares e fáciles de recoñecer.

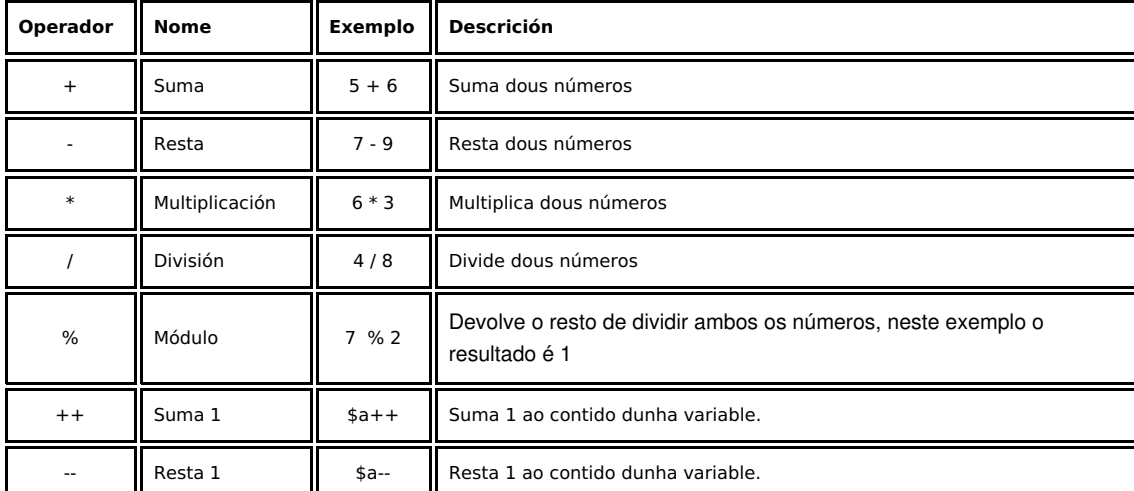

Estes son os operadores que se poden aplicar ás variables e constantes numéricas.

<html>

<head>

 <title>Exemplo de PHP</title> </head> <body>  $<$ ?php  $$a = 8;$  $$b = 3;$ echo \$a + \$b, "<br>"; echo \$a - \$b,"<br>"; echo \$a \* \$b, "<br>"; echo \$a / \$b, "<br>";  $\frac{1}{2}a++;$ echo \$a, "<br>"; \$b--; echo \$b, "<br>"; ?> </body> </html>

-[-Rafael Veiga](https://manuais.iessanclemente.net/index.php/Usuario:Veiga) 11:13 10 feb 2009 (GMT)